VI.3.3B-NETWORK PROGRAM PPINIT COMMAND NETWORK

## Purpose

Command NETWORK determines parameters that depend on knowing the definition of the entire data network for the user's Forecast Area.

Included are items such as:

- o the closest estimators in each quadrant for a precipitation or temperature station
- o the closest stations with timing information about the centroid of an MAP area
- o the stations and their weights used for computing MAP, MAT or MAPE

When the Forecast Area is first being set up, the NETWORK command is not run until all stations are defined. Up until the time that NETWORK is first run, stations can be deleted, added or changed without any adverse effects. Areas should not be defined until the entire station network has been defined and the NETWORK command has been run.

Once the NETWORK command has been run, further changes to the data network could result in problems when running the Preprocessors if not done correctly. Program PPINIT has a number of checks to protect the Preprocessors. Certain changes to the data network require that the NETWORK command automatically be run while other changes do not. New stations can be added, new data types added to stations or basin boundaries can be redefined without NETWORK being rerun. Even though the changes are made, they do not take effect until NETWORK is run. Thus, the user determines when new stations or location changes really take effect. However, when stations are deleted or redefined and data types are removed, the NETWORK command is automatically run to insure that all stations used as estimators or to compute mean areal values will exist when the Preprocessors are run.

Table 1 contains a list of the parameter values maintained by the NETWORK command and lists the actions that make updating of these parameters necessary. As the various changes are made, program PPINIT sets indicators to specify which portions of the NETWORK command must be done when it is next run.

Program PPINIT prints a message whenever a parameter record or time series header is updated. For users with a large number of stations and/or areas defined, this results in a lot of printout. The MSGLEVEL option of the SETOPT command can be used to control the printing of these messages.

Format

## @NETWORK

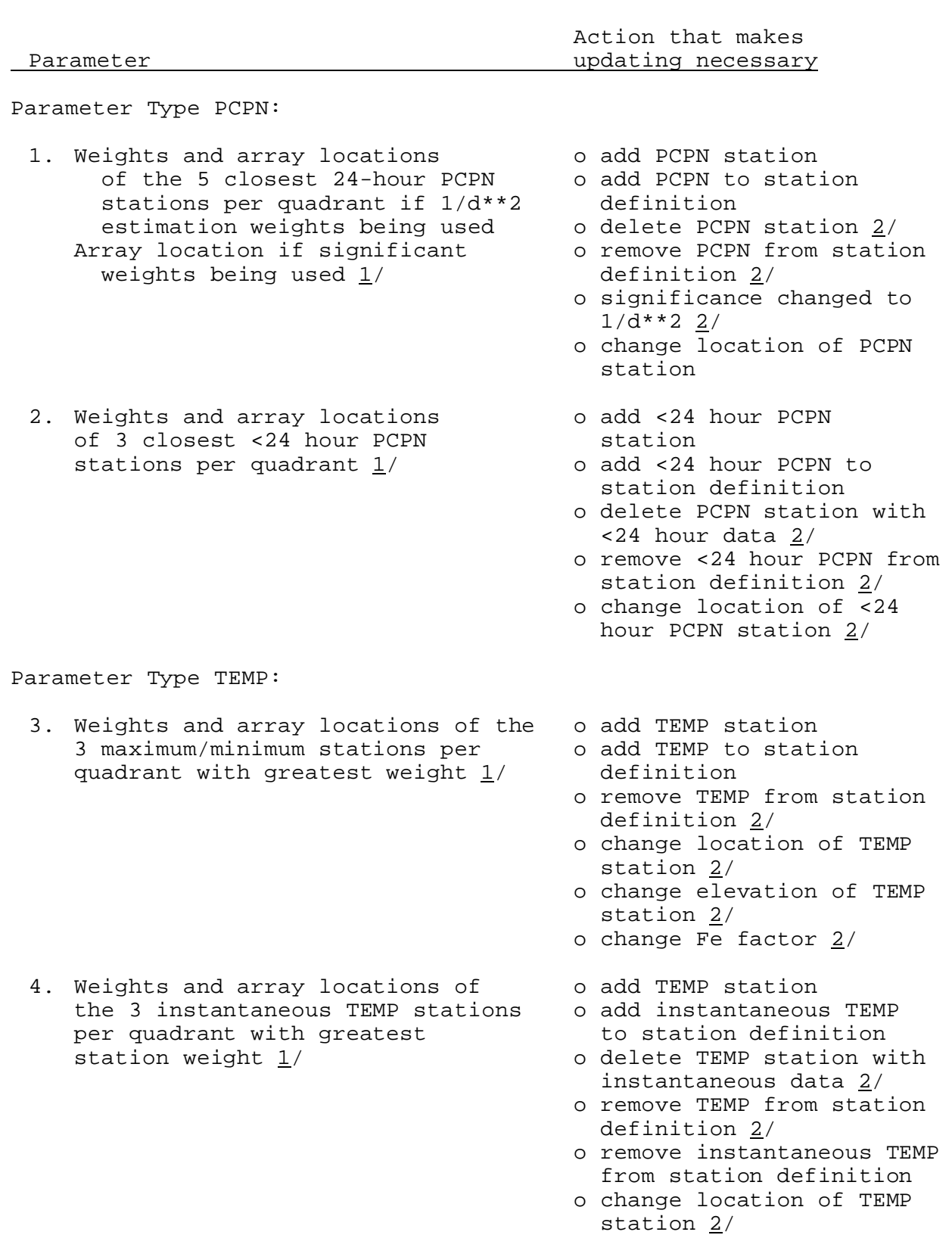

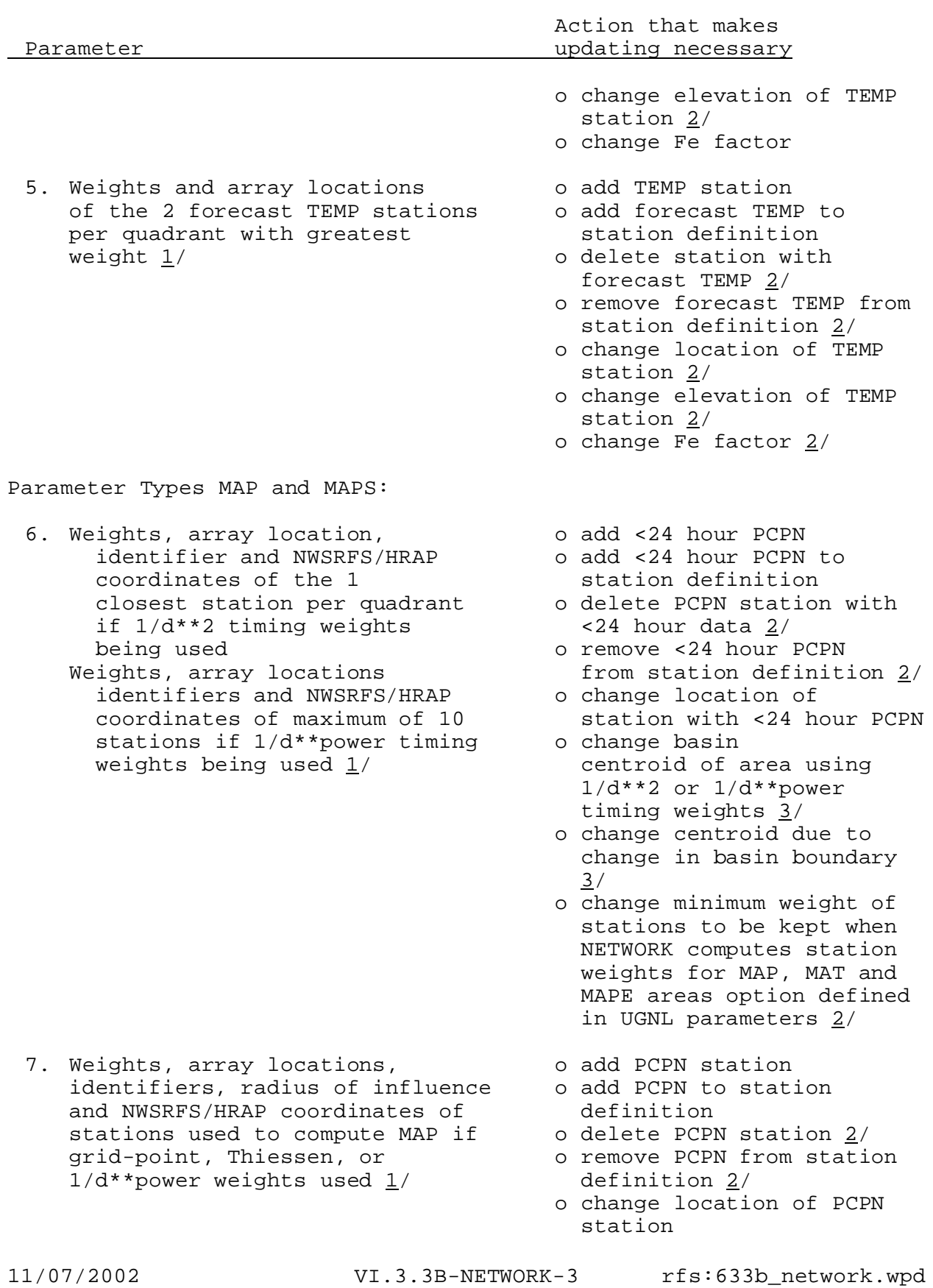

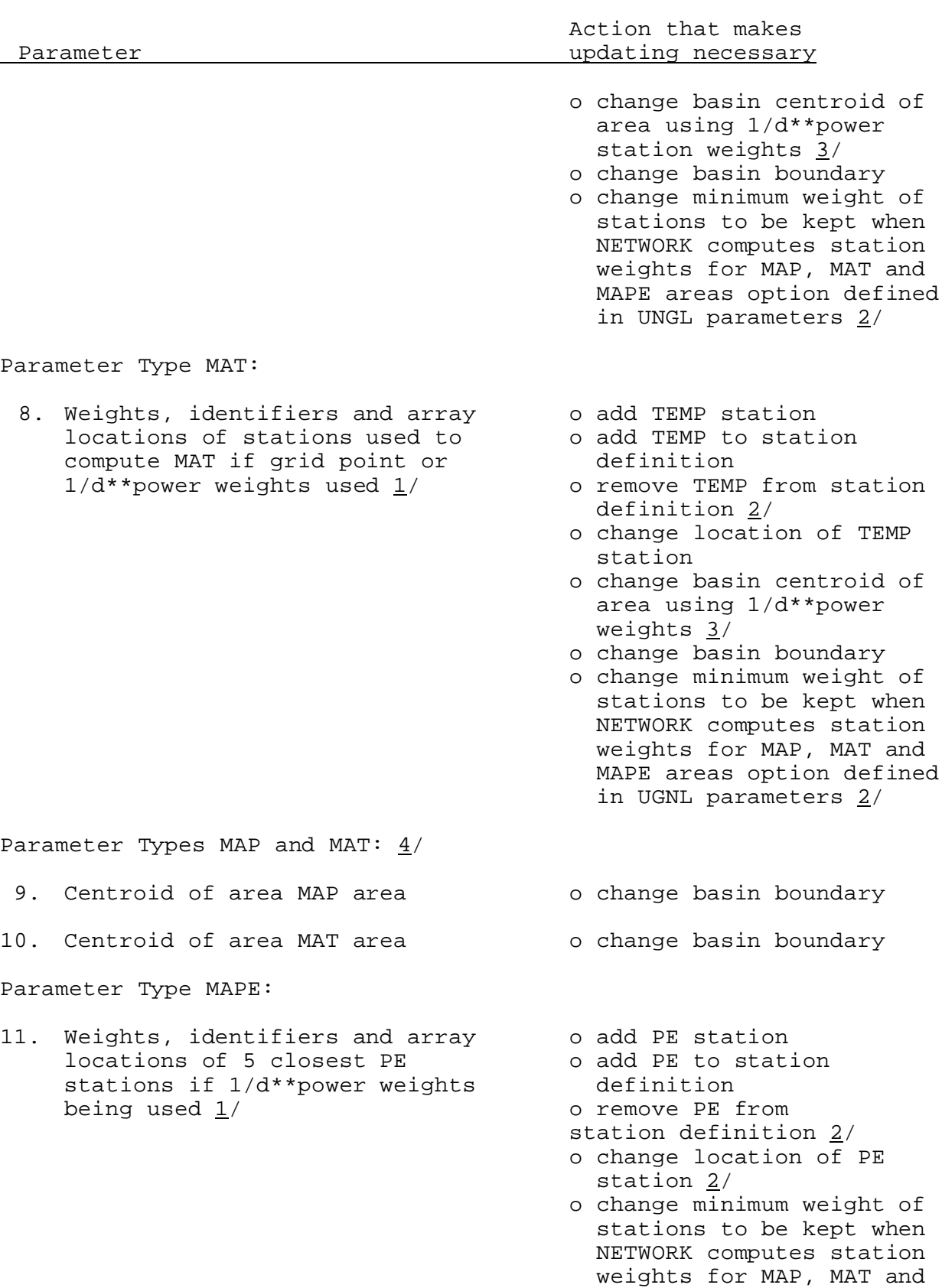

11/07/2002 VI.3.3B-NETWORK-4 rfs:633b\_network.wpd

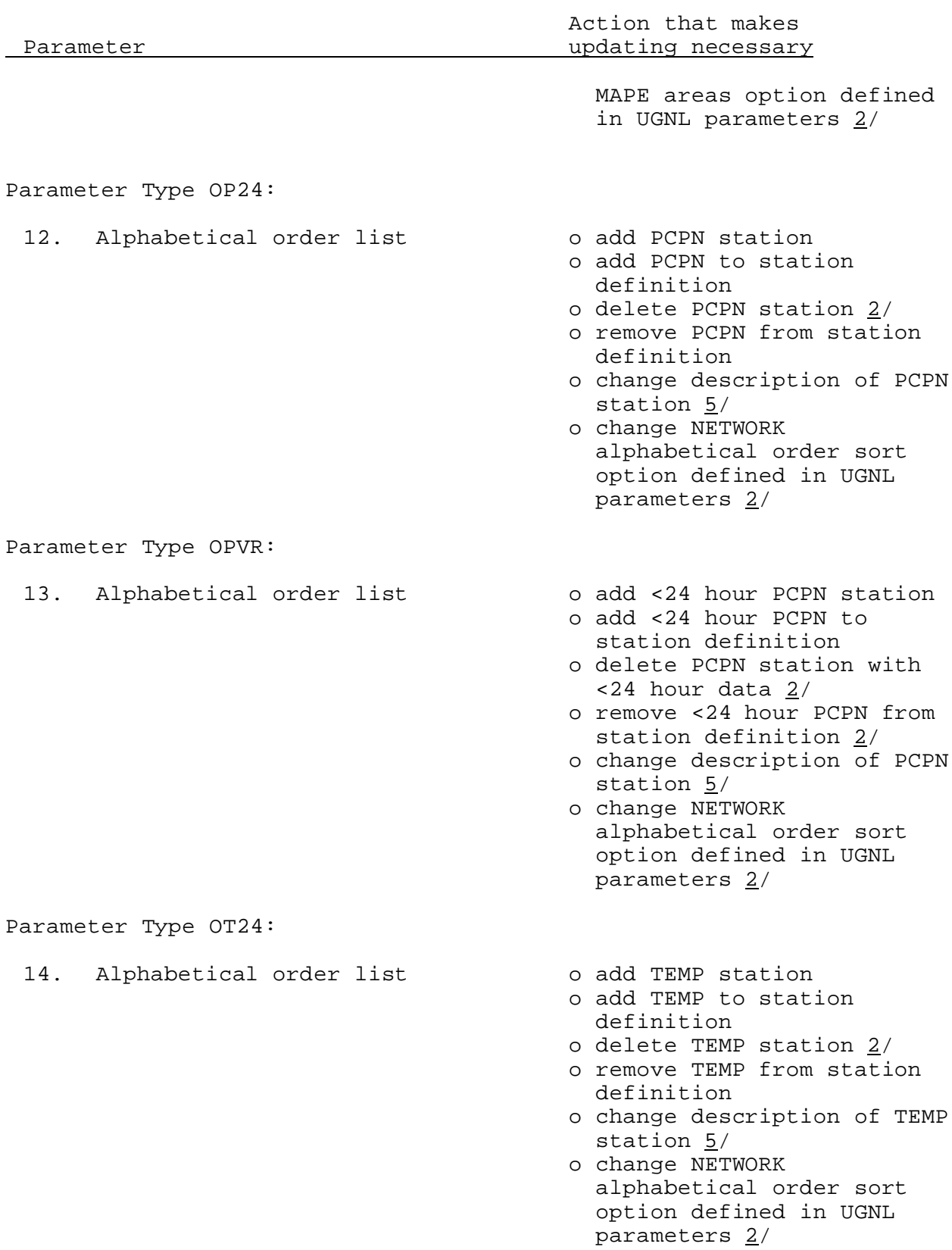

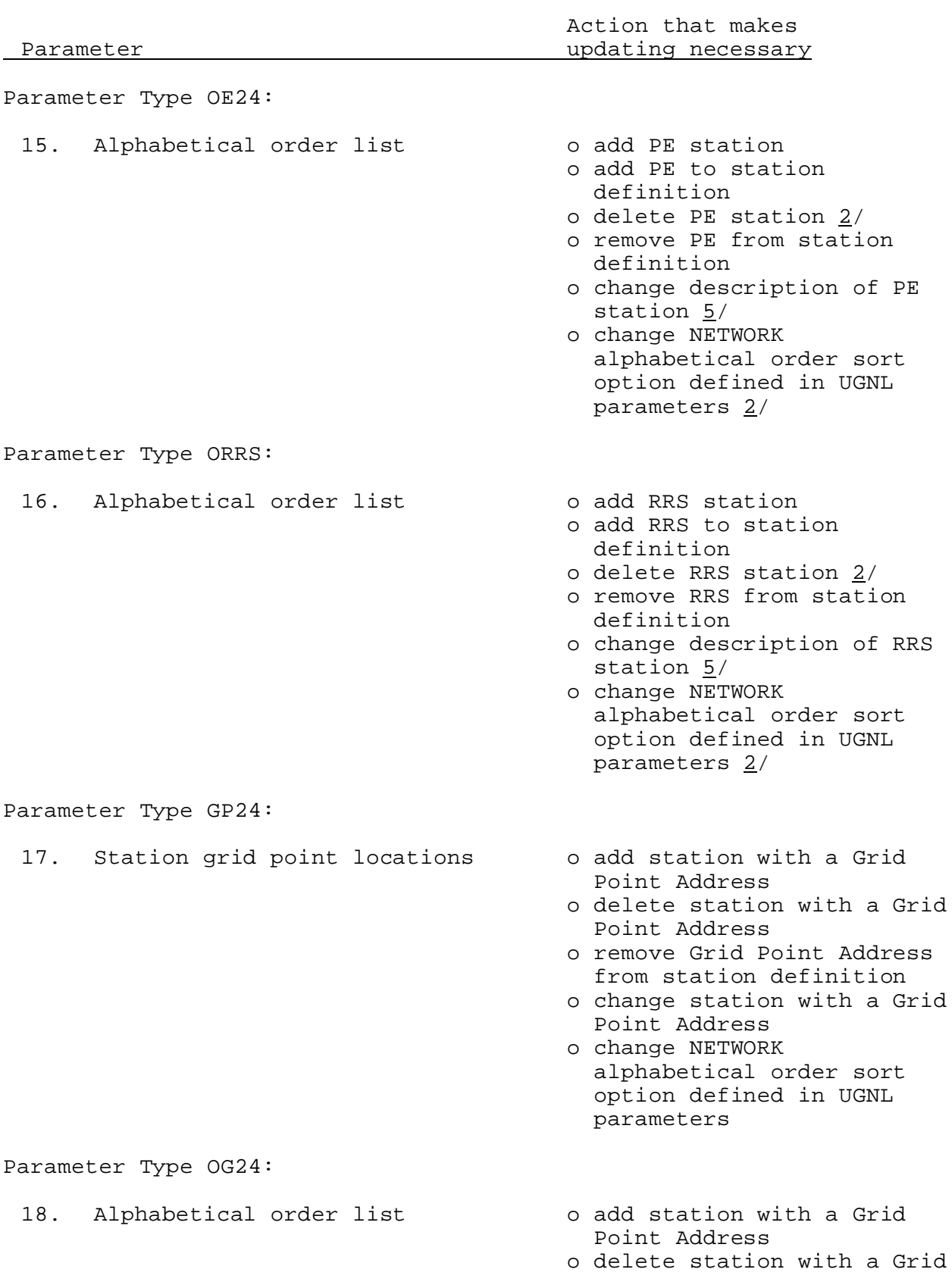

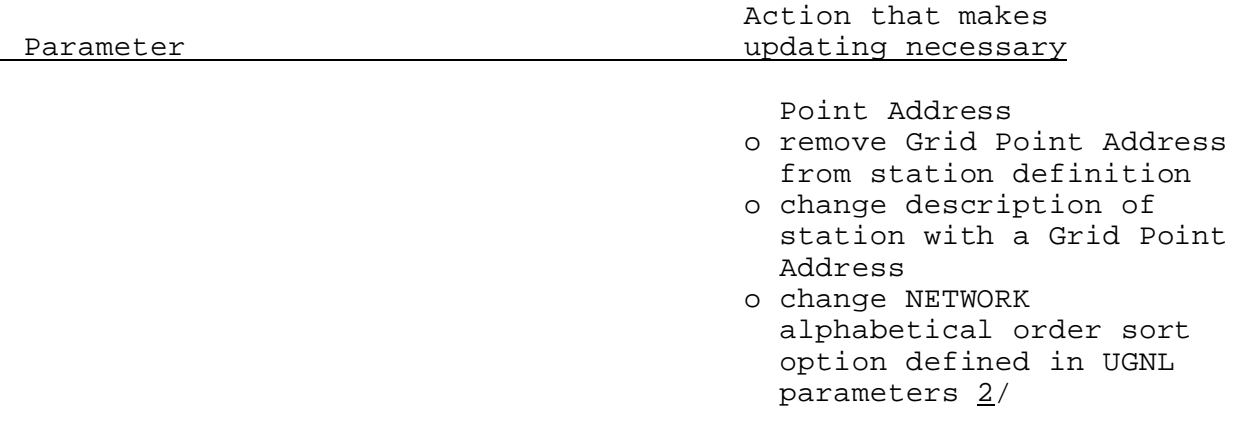

Notes:

- $1/$  The array locations are used by the Preprocessors to locate the observed station data in the data array returned by the Preprocessor Data Base read routine.
- 2/ NETWORK routine will be run automatically if this change is made.
- $3/$  Basin centroid can be changed by redefining a basin boundary or by specifying a new centroid if a basin boundary is not used by an area.
- $4/$  The time series headers in the Processed Data Base are updated.
- 5/ Updating necessary only if user has specified stations to be ordered by description (see DEFINE USER command).